Arbeitsblätter zum Ausdrucken von sofatutor.com

# **Einsetzungsverfahren – Beispiele**

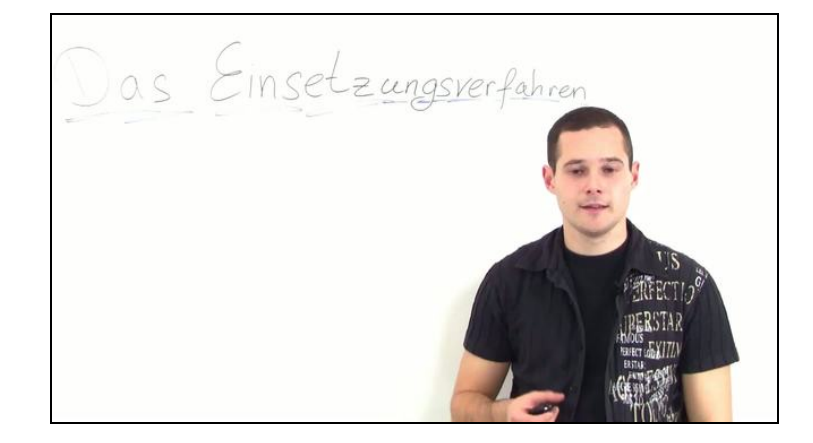

- **1 Gib an, was beim Einsetzen eines Terms zu beachten ist.**
	- **2 Ergänze den Lösungsweg des linearen Gleichungssystems.**
	- **3 Beschreibe das Vorgehen beim Einsetzungsverfahren.**
	- **4 Wende das Einsetzungsverfahren zur Lösung des linearen Gleichungssystems an.**
		- **5 Prüfe, ob das Gleichungssystem lösbar ist.**
		- **6 Ermittle die Anzahl der Einbettzimmer sowie die der Zweibettzimmer.**
		- **+ mit vielen Tipps, Lösungsschlüsseln und Lösungswegen zu allen Aufgaben**

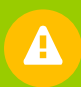

Das komplette Paket, **inkl. aller Aufgaben, Tipps, Lösungen und Lösungswege** gibt es für alle Abonnenten von sofatutor.com

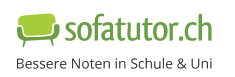

**Gib an, was beim Einsetzen eines Terms zu beachten ist.**

Wähle die korrekten Angaben aus.

Du bist mitten in deiner Rechnung, um das folgende lineare Gleichungssystem zu lösen:

I: II:  $4x - 2y = 12$  $x = 1 + y$ 

Im nächsten Schritt möchtest du den Term  $\,1 + y$  für  $x$  in die obere Gleichung I einsetzen.

Du erhältst so die Gleichung $4\cdot 1 + y - 2y = 12$ 

Beachte, dass du den Term $1+y$ in Klammern setzen musst.

So erhältst du die Gleichung $4\cdot(1+y)-2y=12$ also $4+2y=12$ 

Du kannst auch $\,x$  stehen lassen:  $4x-2y=12$  Dies ist nur noch eine Gleichung. Nun kannst du die Lösung für bestimmen. *y*

Durch Einsetzen von  $1 + y$ in  $x$  in die obere Gleichung I erhältst du eine Gleichung, in welcher nur noch die Unbekannte y vorkommt.

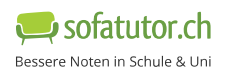

**A**

**1** von 6

**B**

**C**

**D**

**E**

## **Unsere Tipps für die Aufgaben**

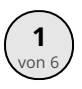

### von <sup>6</sup> **Gib an, was beim Einsetzen eines Terms zu beachten ist.**

#### **1. Tipp**

Beachte: Es ist ein Unterschied, ob du  $3 + 4\cdot 5 = 23$  oder  $(3 + 4)\cdot 5 = 35$  rechnest.

#### **2. Tipp**

Der Term  $1 + y$  steht für  $x$ . Du multiplizierst  $x$  mit  $4$ , also musst du auch den gesamten Term  $\ 1 + y$  mit  $4$ multiplizieren.

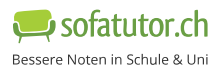

### **Lösungen und Lösungswege für die Aufgaben**

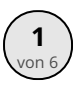

## von <sup>6</sup> **Gib an, was beim Einsetzen eines Terms zu beachten ist.**

#### **Lösungsschlüssel:** B, C, E

In dieser Aufgabe sind dir zwei Gleichungen gegeben. Dabei liegt die untere Gleichung  $\; \mathrm{II}$  bereits aufgelöst nach  $x$  vor:

I:  $4x - 2y = 12$ II:  $x = 1 + y$ 

Nun setzt du diesen Term  $1+y$  für  $x$  in die obere Gleichung I ein. Wichtig dabei ist, dass du den Term  $1+y$  in Klammern setzt:

$$
4(1+y) - 2y = 12.
$$

Durch Ausmultiplizieren erhältst du $\,\,4+4y-2y=12$ . Zusammengefasst ergibt das  $\,4+2y=12.$ 

Weshalb machen wir das eigentlich? Diese Gleichung hängt nur noch von der Variablen  $\ y$  ab. Du kannst sie daher nach  $y$  umstellen und erhältst  $\,y=4$ . Das ist schon einmal die Lösung für die eine Variable!

Schließlich setzt du  $y=4$  in die Gleichung  $x=1+y$  ein und kommst so zu der Lösung  $\ x=5$  für die andere Variable.